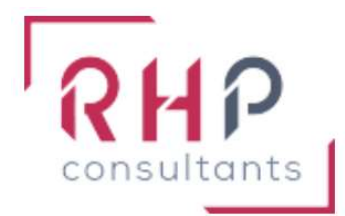

# **FORMATION BUREAUTIQUE**

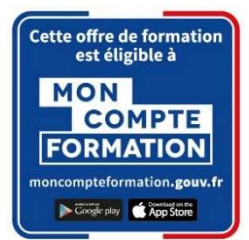

# PowerPoint basique

# $R \nightharpoonup f$  : PP02-TR

# OBJECTIFS DE LA FORMATION

- Connaître l'environnement Powerpoint (onglets les plus courants : Fichier, Accueil, Création, Insertion, Diaporama).
- Créer une présentation, l'imprimer et la lancer en mode diaporama.
- saisir et mettre en forme du texte dans les diapositives.
- Illustrer sa présentation en y insérant un tableau et en lui appliquant des modifications simples.
- **Insérer, modifier, déplacer un objet graphique simple (image, photo, forme).**
- Utiliser un modèle de présentation, appliquer un thème prédéfini.

## PUBLIC CONCERNÉ

Cette formation est destinée à des utilisateurs autodidactes qui souhaitent optimiser l'utilisation courante de PowerPoint.

# PRÉREQUIS

Connaître les bases de PowerPoint ou avoir suivi la formation " PowerPoint initial".

## DURÉE DE LA FORMATION ET MODALITÉS D'ORGANISATION

 $2$  jours – (14 heures).

Maximum de 8 stagiaires – Session garantie dès le premier stagiaire inscrit.

## LIEU DE LA FORMATION

La formation a lieu dans les locaux d'RHP Consultants : 2 Rue de l'Ancienne Gare - 14310 VILLERS BOCAGE.

#### PROGRAMME

#### ENVIRONNEMENT, MÉTHODE ET DIAPORAMA

Connaissance initiale de l'environnement :

- o Ouvrir et fermer l'application
- o Connaître les onglets les plus courants et leurs principales fonctions (Fichier, Accueil, Création, Insertion, Diaporama)

Utiliser une présentation Powerpoint :

- o Ouvrir et créer une présentation
- o Créer et/ou insérer une diapositive
- o Sélectionner et supprimer une diapositive
- o Enregistrer et imprimer une présentation
- o Se déplacer dans une présentation
- o Utiliser le zoom
- o Annuler et rétablir une action
- o Lancer et utiliser le mode Diaporama

#### **❖ GESTION DU TEXTE**

Saisir du texte dans les espaces réservés :

- o Reconnaître un espace réservé
- o Copier-coller simple du texte
- o Reconnaître les suggestions du correcteur d'orthographe

Mise en forme basique du texte :

- o Changer la police et le corps du texte (gras, italique, souligné, etc.)
- o Inverser la casse
- o Utiliser les couleurs
- o Créer des listes à puces ou numérotées
- o Aligner le texte

Tableau simple :

- o Insérer un tableau simple
- o Réduire ou agrandir la taille des colonnes et des lignes
- o Ajouter et supprimer des lignes et des colonnes
- o Fusionner des cellules

#### **❖ GESTION DES OBJETS**

Placer un objet graphique dans une présentation :

- o Insérer un objet graphique simple (image, photo ou forme simple)
- o Déplacer un objet dans une présentation
- o Redimensionner un objet

Connaissance initiale des animations :

o Reconnaître un objet animé dans une diapositive

#### THÈMES ET MODÈLES

Options de thèmes :

- o Ouvrir un modèle de présentation
- o Rétablir le formatage par défaut d'une présentation
- o Effectuer des modifications simples

Application d'un thème :

o Appliquer un thème prédéfini à une présentation

### MOYENS ET MÉTHODES PÉDAGOGIQUES

- Formation basée sur la pratique et l'adaptation au niveau du stagiaire, permise par une évaluation préalable de son profil et le recueil de ses attentes.
- Montée en compétence assurée par l'association d'un contenu théorique à une mise en application régulière, à chaque module, au travers d'exercices, de questionnaires et de cas concrets en rapport avec le quotidien professionnel du stagiaire.
- Formation en présentiel et en nombre réduit (8 stagiaires maximum) afin de favoriser les interactions stagiaires-formateurs.
- Un support pédagogique numérique est remis à chaque participant.

## PROFIL DU(DES) FORMATEUR(S)

- Le formateur est choisi pour ses connaissances étendues du logiciel et une expérience significative de sa pratique en milieu professionnel.
- Il a la double compétence technique et pédagogique afin de permettre aux stagiaires d'atteindre les compétences qui ont été définies dans les objectifs pédagogiques.

## MODALITÉS D'ÉVALUATION

Évaluation continue durant la session. Tests réguliers de contrôle des connaissances permettant la validation des acquis à chaque étape : exercices pratiques, QCM et entretiens individuels avec l'intervenant(e).

Évaluation des acquis en fin de formation par le passage de la certification Tosa suivante :

TOSA PowerPoint (RS 6199) de ISOGRAD – Date d'échéance 14-12-2024.

### SUIVI DE L'EXÉCUTION

- Feuilles de présences signées des participants et du formateur par demi-journée.
- Attestation de fin de formation mentionnant les objectifs, la nature et la durée de l'action et les résultats de l'évaluation des acquis de la formation.
- Questionnaire d'évaluation de la satisfaction en fin de formation.

#### MOYENS TECHNIQUES

Mise à disposition d'un matériel équipé, un ordinateur portable récent par stagiaire, tableau numérique et imprimante.

#### TARIF

Le coût des deux journées de formation s'élève à 745 € HT, soit 894 € TTC. Cette formation est éligible à un financement par le compte professionnel de formation (CPF).

#### MODALITÉS D'ACCÈS

Pour un financement CPF, la demande d'inscription se fait selon les modalités d'usage de la plateforme « Mon compte formation ».

Les autres demandes d'inscription se font en nous contactant à l'adresse suivante : formations@rhp-consultants.fr.

Une évaluation de votre niveau permettra de valider le choix de votre formation.

### DELAI D'ACCÈS

Les demandes d'inscription doivent être déposées six semaines avant le début de la formation afin d'instruire le dossier de financement.

### **CONTACT**

Les renseignements complémentaires sur cette formation peuvent être obtenus auprès du responsable pédagogique à l'adresse mail suivante : formations@rhp-consultants.fr

#### ACCESSIBILITÉ AUX PERSONNES EN SITUATION DE HANDICAP

Les personnes en situation de handicap souhaitant suivre cette formation sont invitées à contacter directement notre référent handicap (formations@rhp-consultants.fr), afin d'étudier avec lui les différents aménagements possibles pour suivre la formation.

### VALIDATION DE BLOCS DE COMPÉTENCES

La certification TOSA Excel se décompose en quatre domaines de compétences :

- Environnement / Méthodes / Diaporama ;
- Gestion du texte ;
- Gestion des données ;
- Thèmes et modèles.

Ces quatre domaines de compétences sont validés en une seule fois au test final de certification.

# SUITE DE PARCOURS ET DÉBOUCHÉS

La certification TOSA repose sur une échelle de score unique de 1 à 1000, traduite en cinq niveaux :

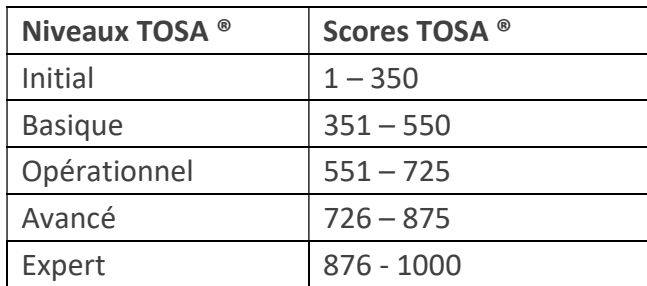

Les personnes ayant réussi la certification TOSA Excel avec le niveau initial peuvent poursuivre avec une formation préparant un niveau supérieur.

La certification TOSA permet une reconnaissance de vos compétences en bureautique dans le monde professionnel.